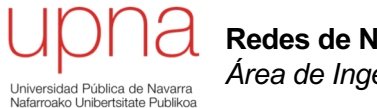

#### Alternativas a STP

## **STP**

- Limitaciones de STP
	- No soporta multipath para una VLAN
	- Multipath entre diferentes VLANs requiere intervención manual
	- El camino es el más corto solo desde la perspectiva del root (…)
	- Largos tiempos de convergencia
	- Peligro de tormentas de inundación
	- Elección de la raíz no es segura
- Mejoras a STP

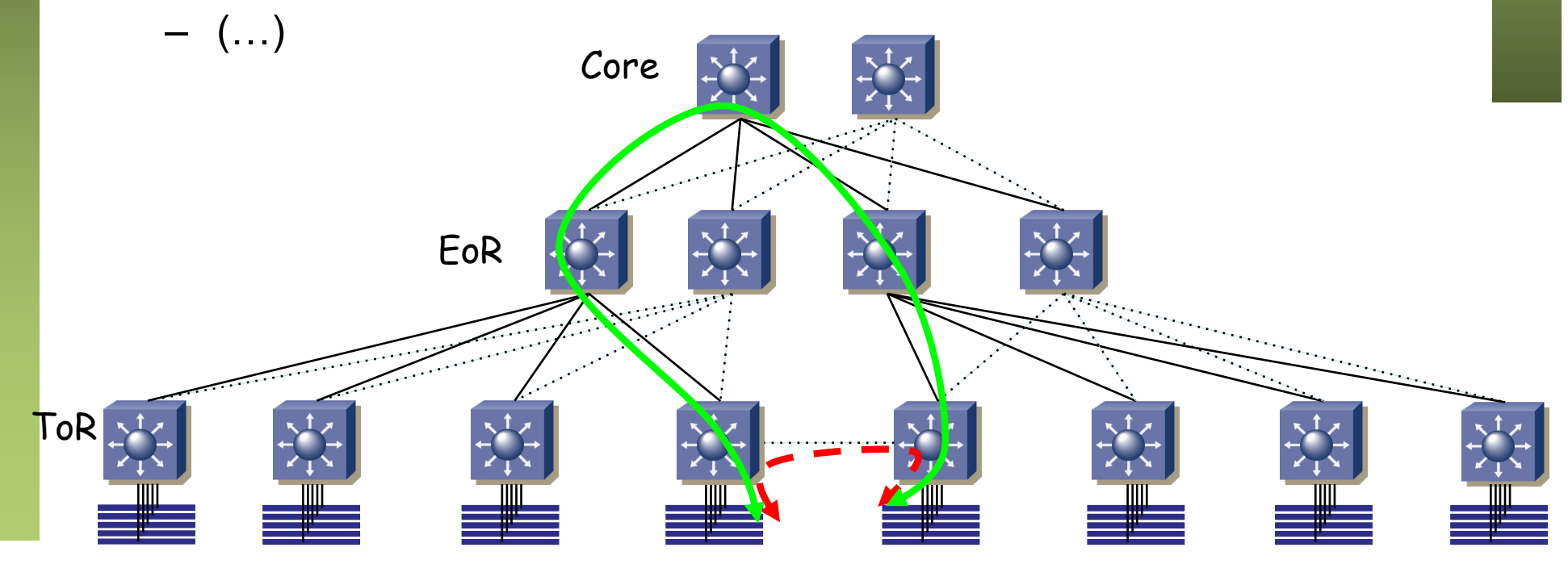

## **STP**

- Limitaciones de STP
	- No soporta multipath para una VLAN
	- Multipath entre diferentes VLANs requiere intervención manual
	- El camino es el más corto solo desde la perspectiva del root
	- Largos tiempos de convergencia
	- Peligro de tormentas de inundación
	- Elección de la raíz no es segura
- Mejoras a STP
	- RSTP, MSTP mejoran los tiempos de convergencia pero siguen en el rango de los segundos
	- Hay otras mejoras a la convergencia, muchas veces sin estandarizar (*Loopguard, BPDU guard, Rootguard, BPDU filter, Storm control*)
	- No cambian que STP desactiva puertos para formar un árbol
- Alternativas clásicas a STP
	- Mutichassis LAG
	- Routing capa 3

## Alternativas a STP

- Conmutación capa 3 no ofrece continuidad en capa 2
- Eso es un problema para ciertas aplicaciones, en especial con funcionalidades de clustering
- Por ejemplo no permite la movilidad de las VMs
- Agregación multichasis está limitada a dominios en el orden de los miles de hosts
- (Habría que pensarse bien si es razonable una LAN con más de miles de hosts...)

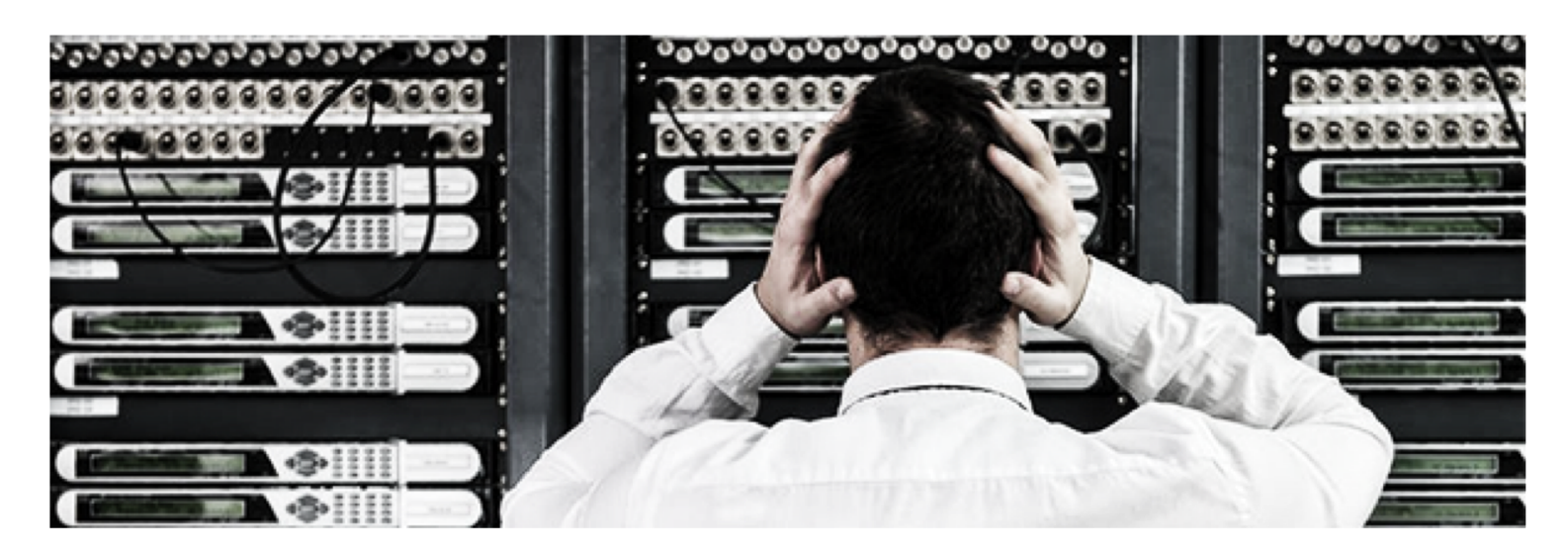

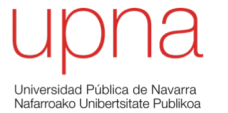

#### TRILL

# TRILL

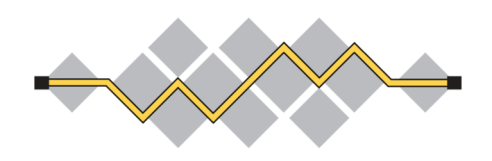

- *Transparent Interconnection of Lots of Links*
- IETF, RFC 6325 (Perlman 2011) y otras
- Pretende sustituir a STP
- 
- El conmutador que lo implementa se conoce como un RBridge (Routing Bridge)
- Lo básico
	- Los RBriges y los enlaces o LANs puenteadas que los interconectan forman un "campus" (el dominio de broadcast)
	- Transportan las tramas Ethernet por ese campus encapsulándolas en otras tramas Ethernet (MAC in MAC)
	- Esa cabecera adicional incluye una cuenta de saltos
	- El camino por el campus lo calcula IS-IS (permite ECMP)
	- Se desencapsula en el RBridge de salida hacia el destino
- Está especificado su transporte sobre Ethernet y sobre PPP

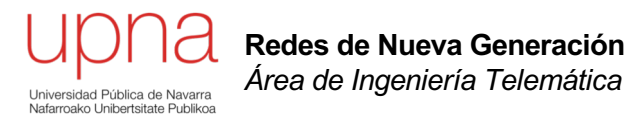

### TRILL data y control paths

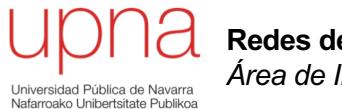

#### TRILL – Plano de datos

- Trama Ethernet original
	- Dirección MAC origen de A
	- Dirección MAC destino de B

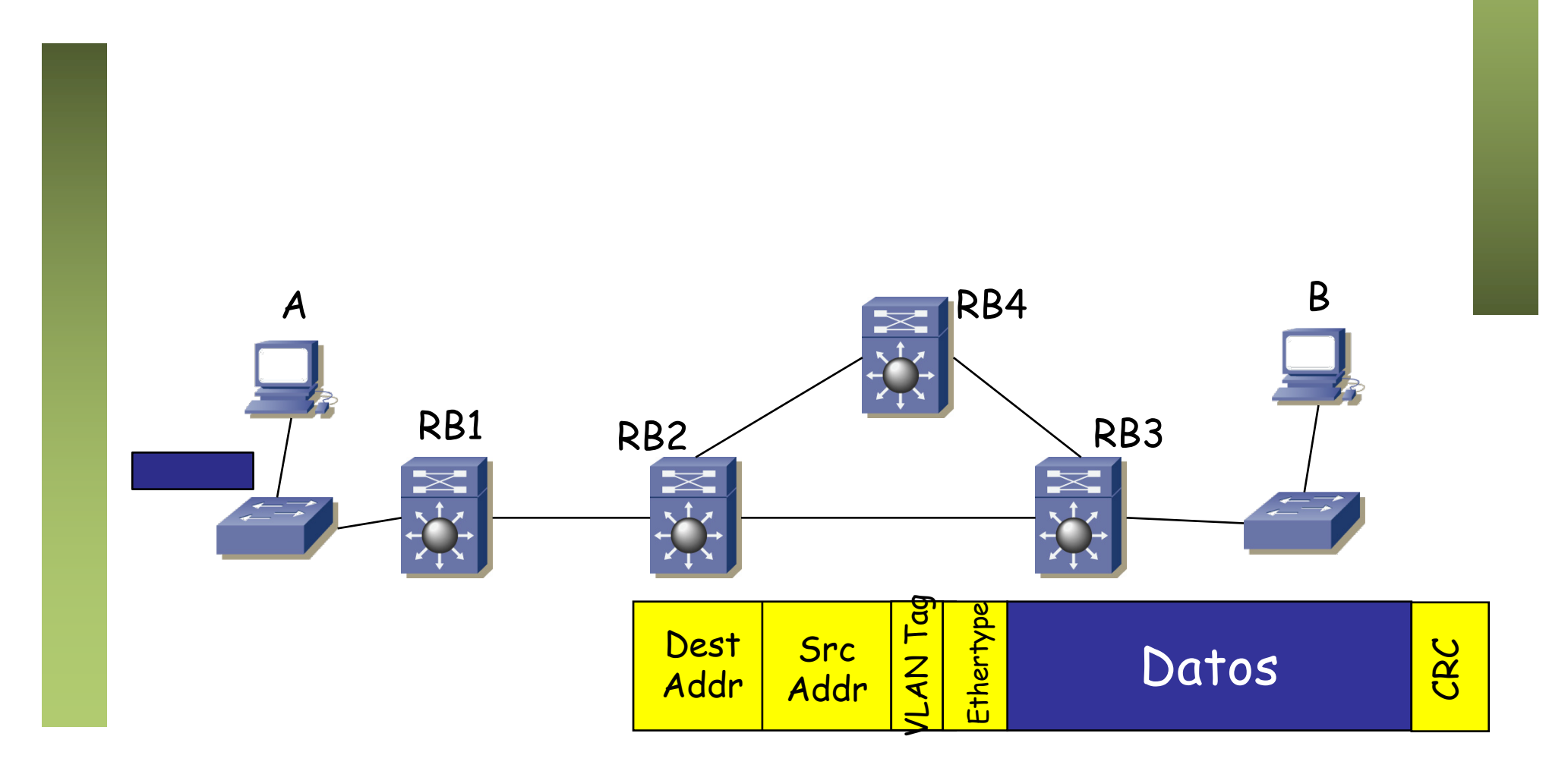

- La trama llega a RB1
- Calcula cuál es el siguiente salto en el campus TRILL hacia B
- Encapsula esa trama:
	- Dest RBridge = MAC de RB2
	- Src RBridge = MAC de RB1 en puerto hacia RB2
	- En TRILL header:
		- Egress RBridge Nickname = Nickname de RB3
		- Ingress RBridge Nickname = Nickname de RB1
		- $TTL = n$

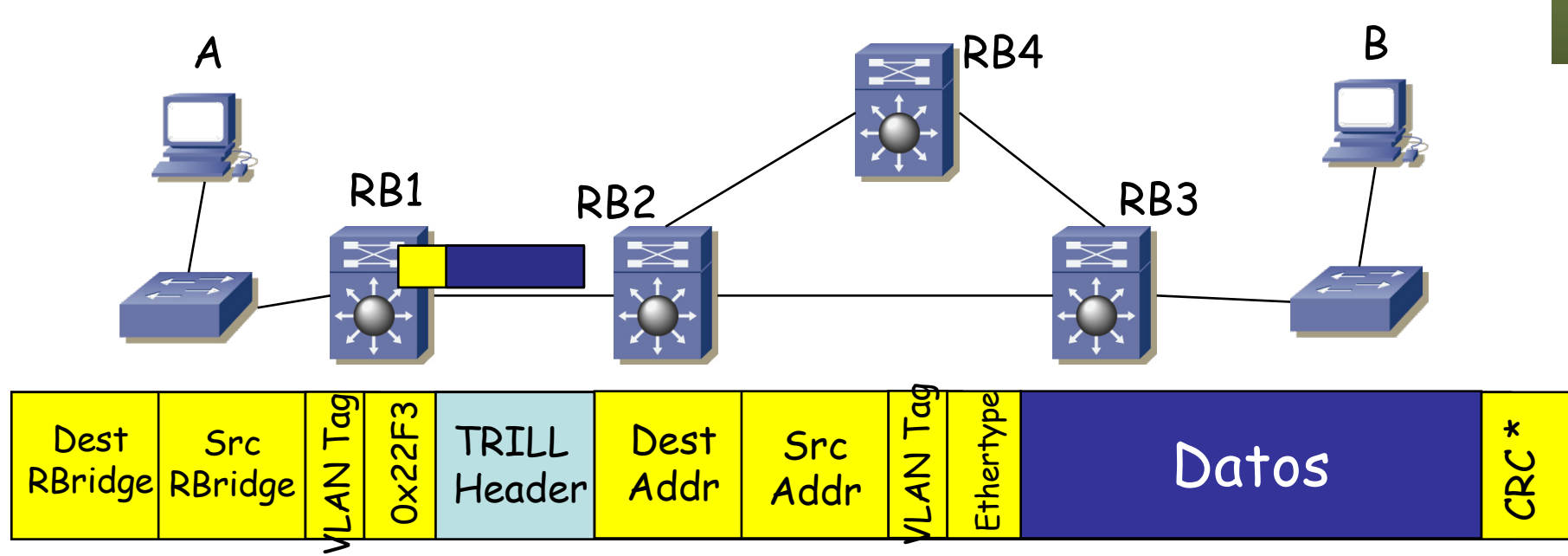

- La trama llega a RB2
- Calcula cuál es el siguiente salto en el campus TRILL hacia RB3
- Modifica esa trama:
	- Dest RBridge = MAC de RB3
	- Src RBridge = MAC de RB2 en puerto hacia RB3
	- Egress RBridge Nickname = Nickname de RB3 (no cambia)
	- Ingress RBridge Nickname = Nickname de RB1 (no cambia)
	- $TTL = TTL 1$  (se tira la trama si al recibirla tiene  $TTL=0$ )

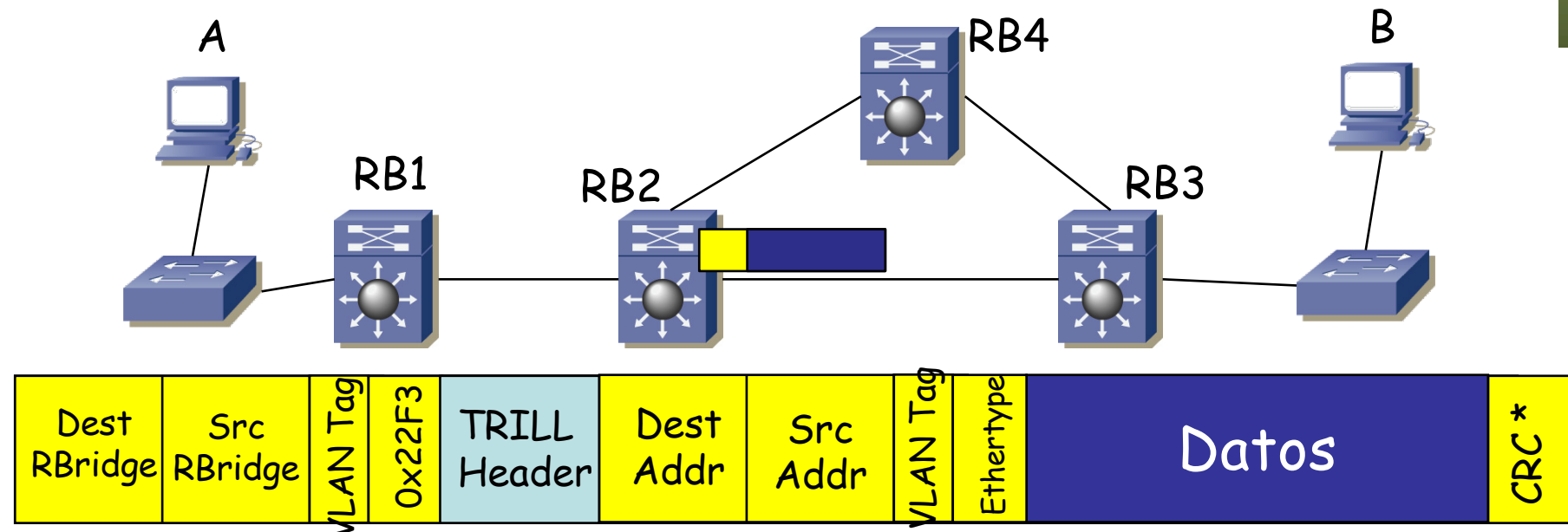

- La trama llega a RB3
- Desencapsula esa trama
- Calcula cuál es el siguiente salto en el campus TRILL hacia B
- Los RBridges, en cierto modo, se han comportado como routers
- Pero la trama Ethernet ha atravesado el dominio TRILL sin ser modificada

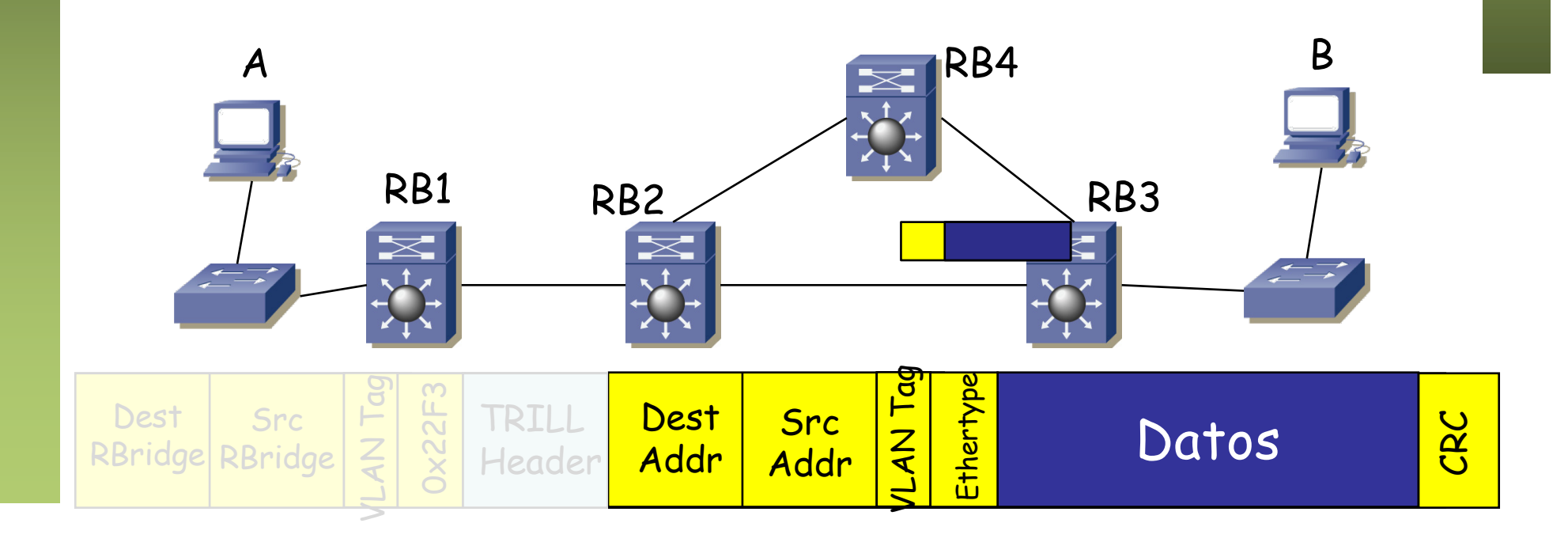

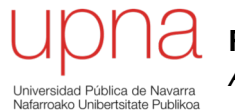

#### TRILL header

## TRILL sobre Ethernet

- MAC origen y destino son de RBridges adyacentes
- Puede llevar etiqueta de VLAN si los conmutadores del campus TRILL la necesitan
- Ethertype 0x22F3
- TRILL añade su propia cabecera (la vemos más adelante)
- A continuación la trama que ha llegado al RBridge frontera
- Si la trama original no llevaba etiqueta de VLAN se le añade
- Los conmutadores del Campus TRILL no RBridges van a reenviar en base a las direcciones de la cabecera exterior
- RBridges reenvían en función del RBridge Nickname destino

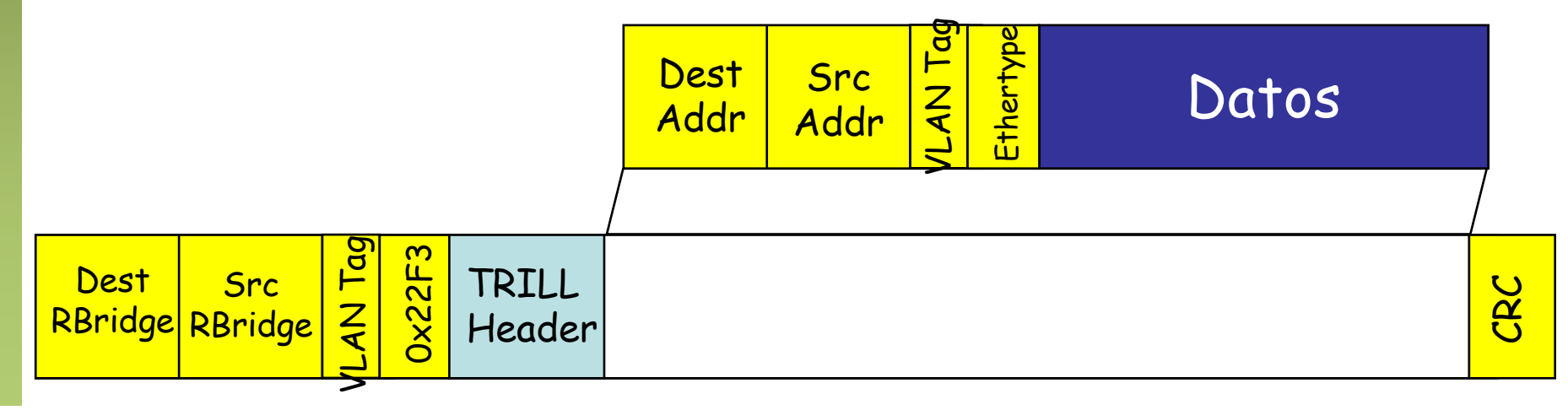

## TRILL sobre Ethernet

- En cada salto entre RBridges las direcciones MAC más exteriores son de los RBridges que envían y reciben esa trama
- Es decir, "Dest RBridge" es la dirección del siguiente salto
- "Src RBridge" es la dirección del salto anterior
- Parecido a que los RBridges fueran routers
- Los RBridges frontera (entrada a la campus y salida) están indicados en la cabecera de TRILL

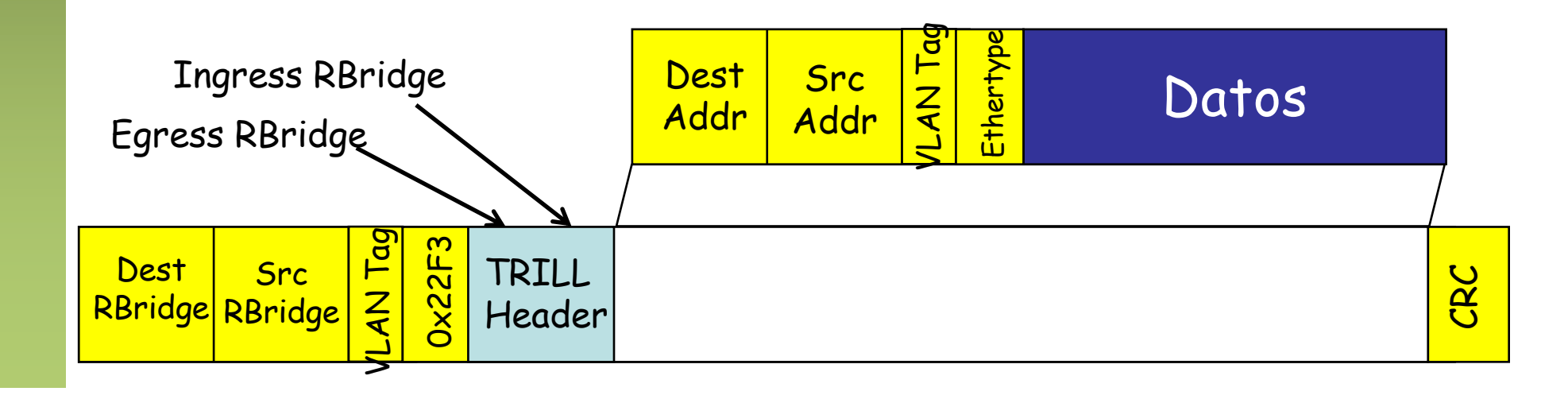

### TRILL Header

- Nicknames
	- Cada RBridge posee un *nickname* con el que se le hace referencia en las PDUs de TRILL y sirve para identificarlo de cara a IS-IS
	- Los nicknames son números de 2 bytes (máx. 64K RBridges)
	- Los nicknames se eligen mediante un proceso automático con información añadida a los mensajes de IS-IS
- Campos de la cabecera
	- $-V = V$  V = Version (2 bits), R = Reserved (2 bits)
	- $-$  M = Multi-Destination (1 bit)
	- ExtLng = Length of TRILL Header Extensions
	- $-$  Hop = Hop Limit (6 bits)
	- Egress RBridge Nickname = nickname del RBridge de salida del campus hacia el host destino
	- Ingress RBridge Nickname = nickname del RBridge de entrada al campus de la trama desde el host origen

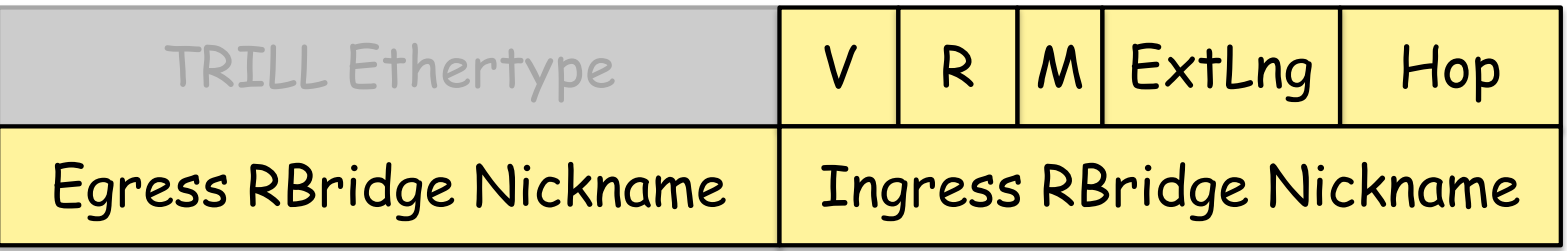

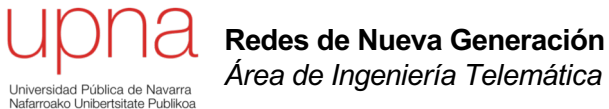

*Área de Ingeniería Telemática*

#### TRILL – Plano de control

## TRILL control path

- IS-IS directamente sobre el nivel de enlace
- Ethertype 0x22F4
- Todos los mecanismos típicos de un protocolo link-state
- Más añadidos específicos para TRILL (por ejemplo en el tema de routers designados)

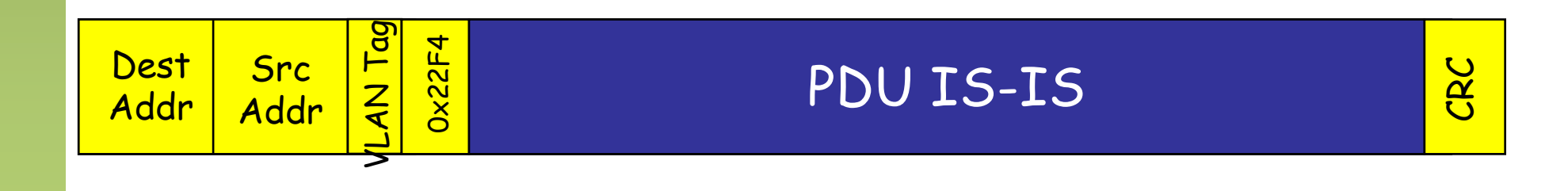

## Aprendizaje

- RBridge frontera aprende direcciones MAC de hosts remotos junto con:
	- RBridge por el que acceden al campus
	- RBridge siguiente salto hacia ese egress RBridge
- Lo hace principalmente en base a los paquetes de TRILL que recibe
- Solo los RBridges frontera necesitan aprender direcciones MAC de los hosts
- Pueden aprender también mediante ESADI (opcional)
	- *End-Station Address Distribution Information*
	- Un RBridge puede anunciar MACs de hosts a otros RBridges
	- Se transporta en tramas TRILL

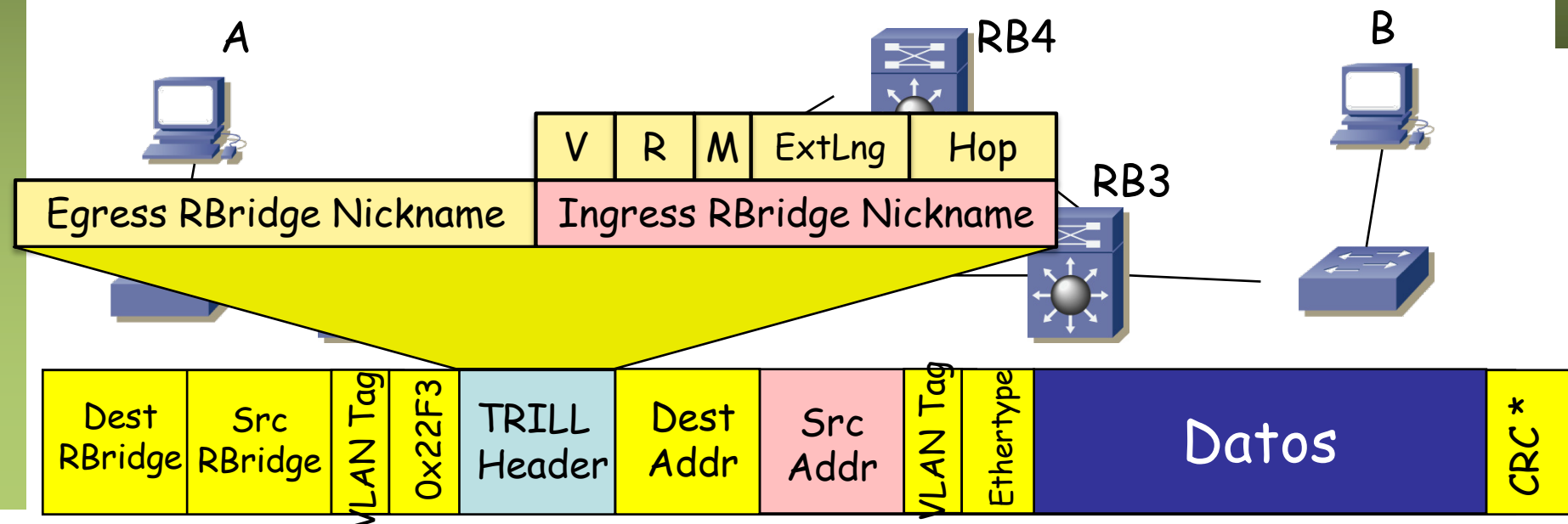

## Multidestination

- Casos (BUM)
	- Tramas Broadcast
	- Tramas unicast para las que no se conoce dónde está el destino (Unknown unicast)
	- Tramas Multicast
- Los RBridges construyen árboles de distribución para las tramas multicast (bidireccionales)
- Sería suficiente con un árbol pero calcula múltiples, lo cual le permite multipath también para el multicast
- Lo hace con el mismo IS-IS (no hace falta otro protocolo)
- Cada árbol incluye todos los RBridges del campus y las VLANs
- Puede hacer *pruning*
- Se marcan las tramas con un bit en la cabecera de TRILL
- El Nickname del egress RBridge especifica el árbol
- Los nodos hacen una comprobación de RPF

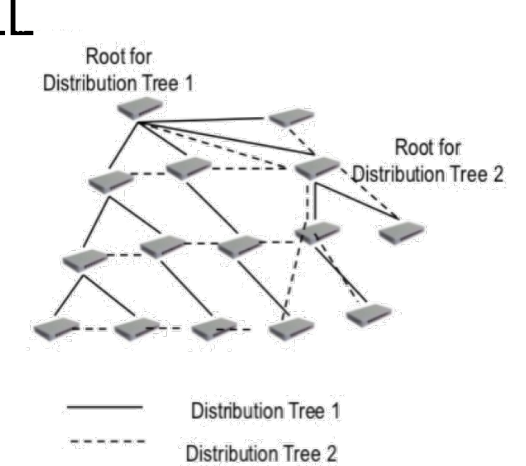

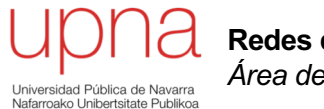

#### Más sobre TRILL

## TRILL y puentes

- Entre dos RBridges puede haber un enlace directo o una LAN con puentes
- Puede haber varios RBridges en una LAN con puentes

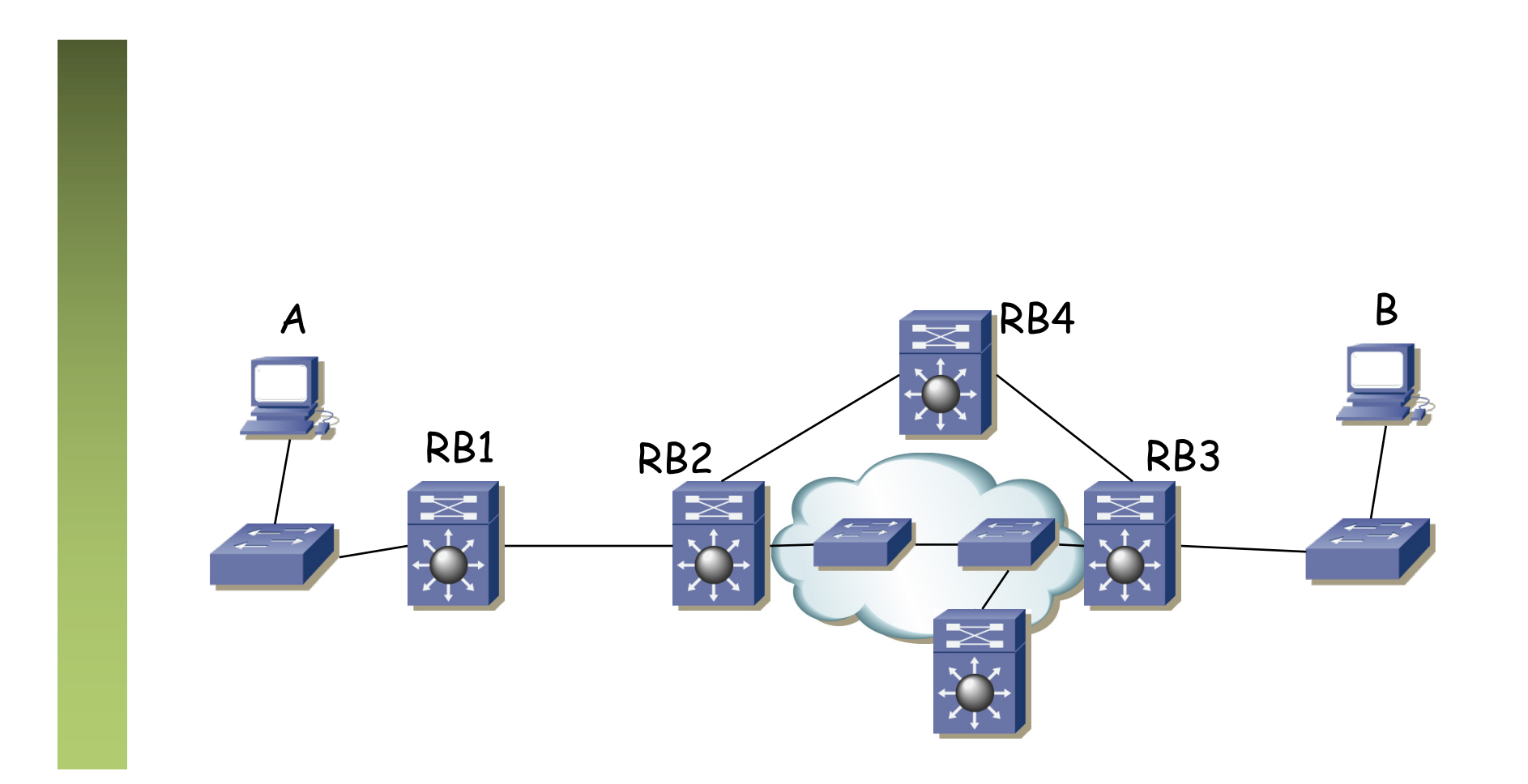

## FabricPath y TRILL

- FabricPath es propietario de Cisco
- El plano de control es como en TRILL, es decir, IS-IS sobre L2
- El plano de datos es similar por emplear encapsulación MAC in MAC
- Las direcciones MAC son asignadas localmente, jerárquicamente
	- SwitchID es el identificador único del switch (manual o automático)
	- SubSwitchID para vPC+
	- PortID puede usarse para indicar el puerto en que está el host
	- EndnodeID se puede emplear para distinguir al host origen/destino
	- OOO/DL indica si se puede emplear balanceo por paquete
	- FTag (*Forwarding Tag*) indica una topología lógica que debe emplear
	- Ethertype 0x9003
- Emplea el SwitchID y el FTAG para las decisiones de reenvío

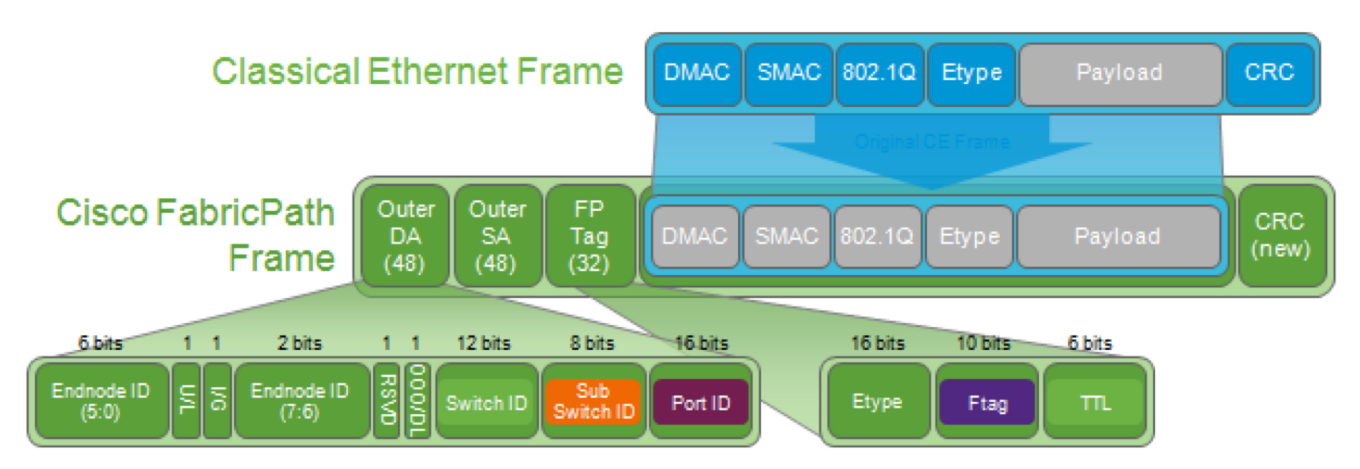